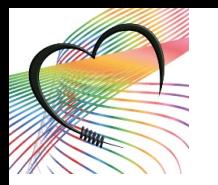

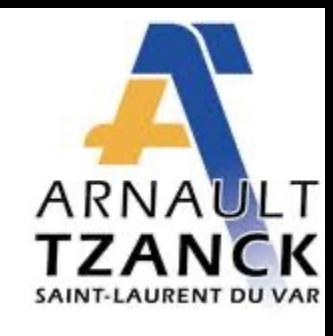

# L'intelligence artificielle a du cœur

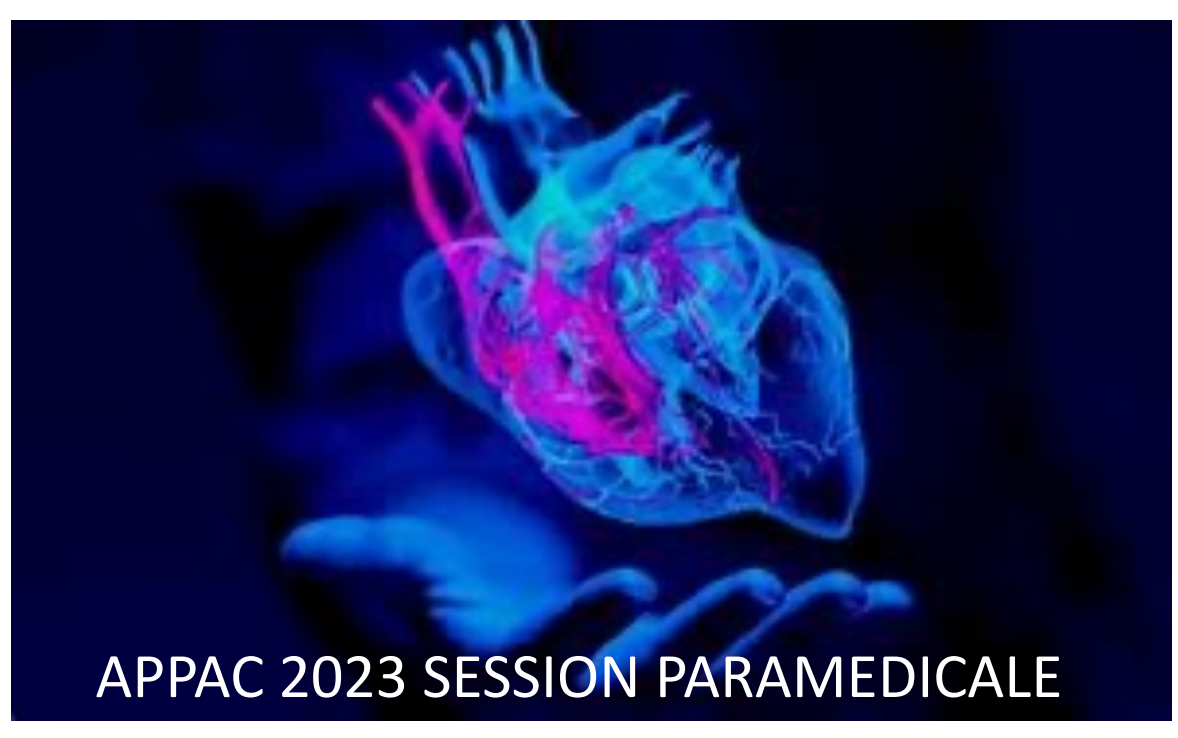

Coralie SALVO Manipulatrice en radiologie Institut Arnault Tzanck Saint Laurent du Var

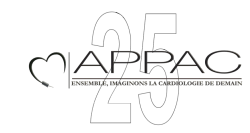

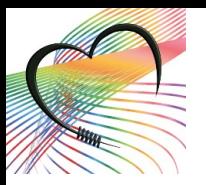

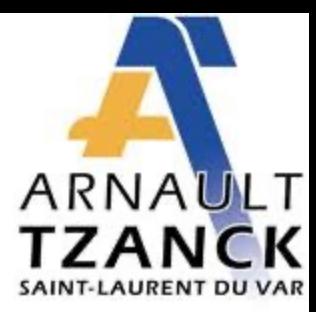

# **Aucun conflit d'intérêt**

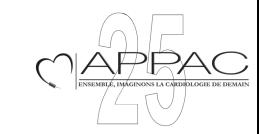

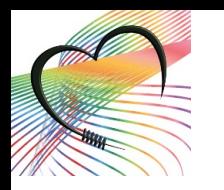

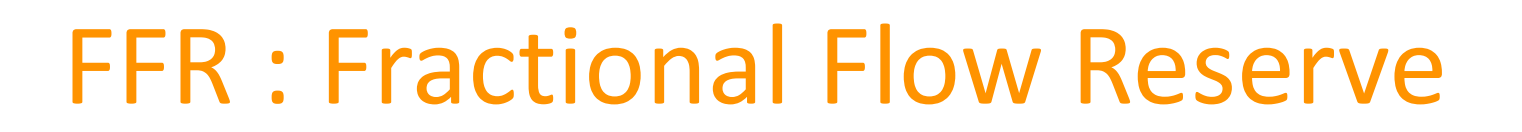

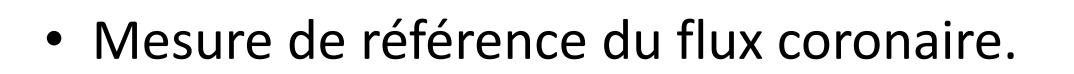

- Rapport entre le flux en amont et en aval d'une lésion après passage d'un guide de mesure de pression et injection d'adénosine.
- Comporte plusieurs inconvénients:
	- Invasif : Utilisation de guide pression.
	- Médicamenteux : Vasodilatateur.
	- Chronophage: Rallonge la procédure.

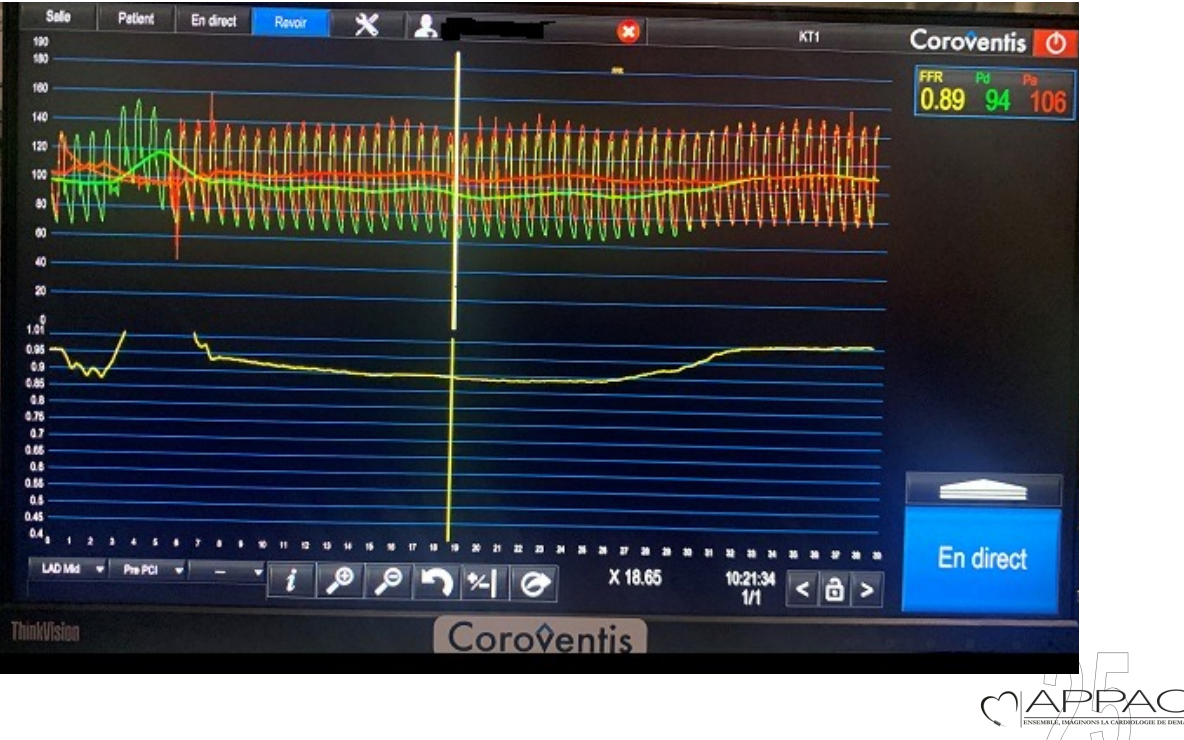

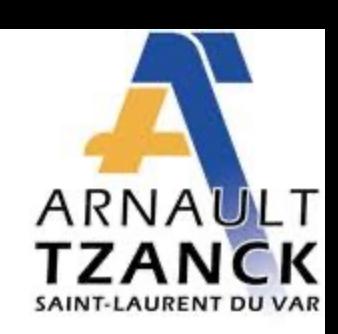

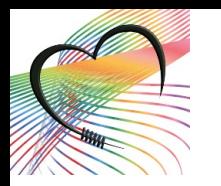

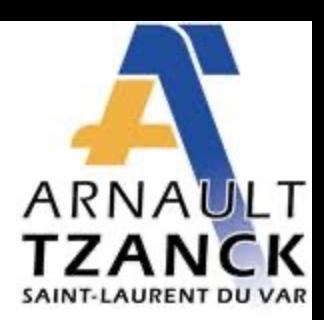

# QFR : Quantitative Flow Ratio

- Outil permettant d'évaluer la physiologie coronaire de manière non invasive = FFR virtuelle.
- Le calcul est basé sur une reconstruction 3D d'une artère coronaire à partir de deux images angiographiques.
- Cut off identique à la FFR : 0,80.

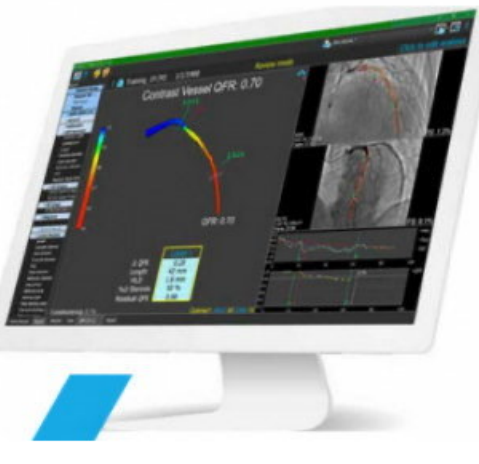

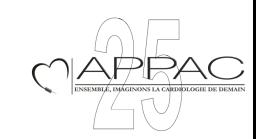

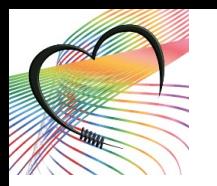

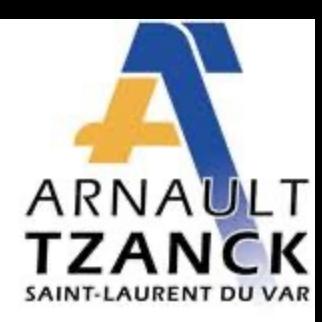

#### Mesure du flux coronaire

- Dans quel cas?
	- Etude physiologique des lésions coronaires intermédiaires

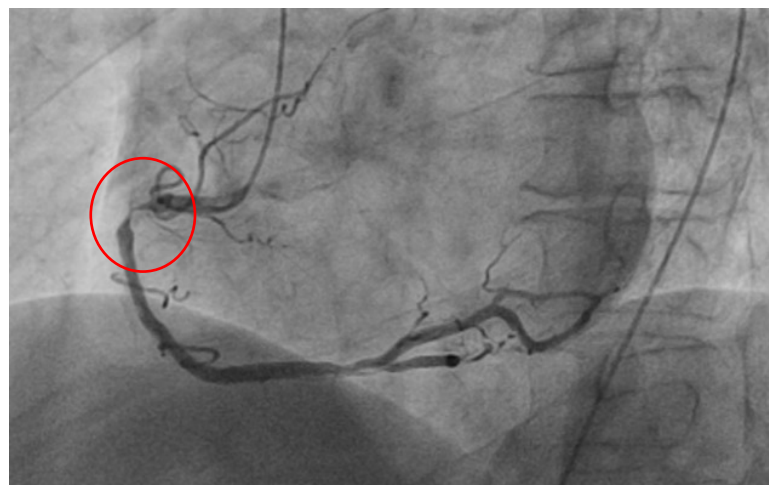

**Stent**

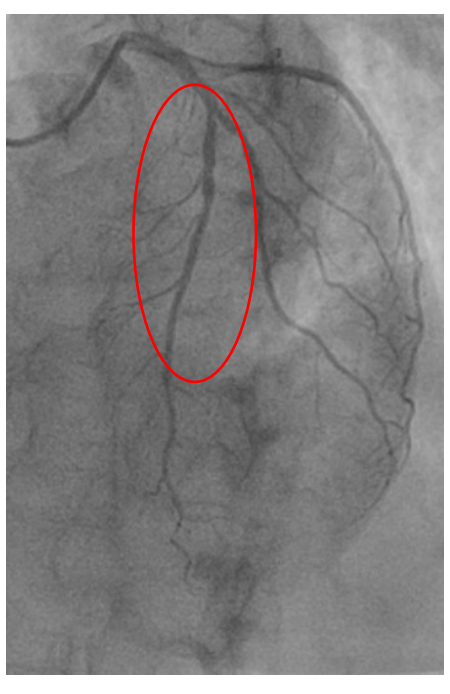

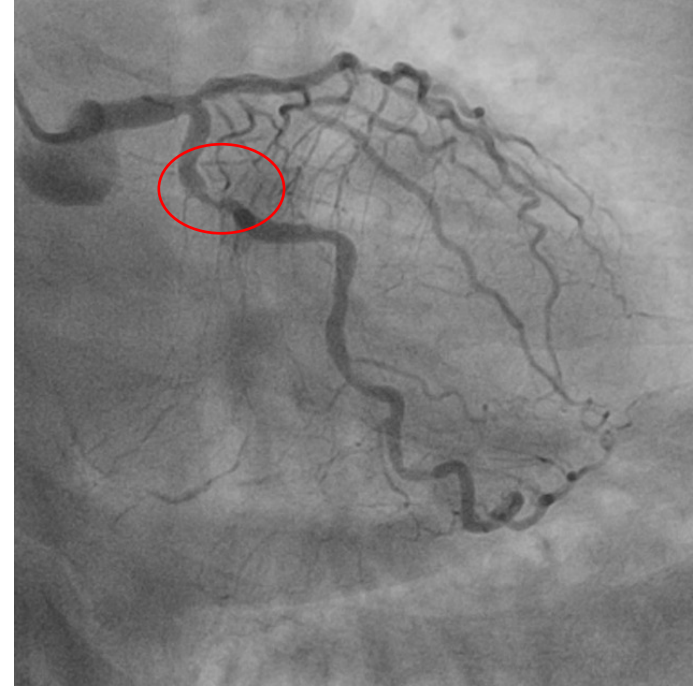

**Traitement médical ?**

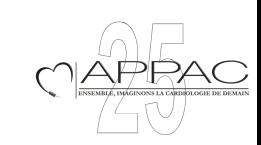

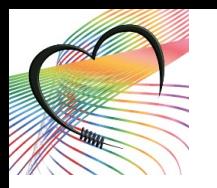

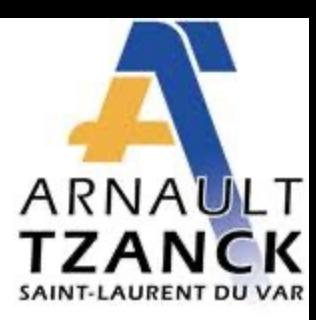

#### Comment ça marche?

- 1ère étape : 2 images angiographiques. On utilise les clichés de l'examen diagnostique.
- 2<sup>ème</sup> étape : reconstruction sur le logiciel Médis.

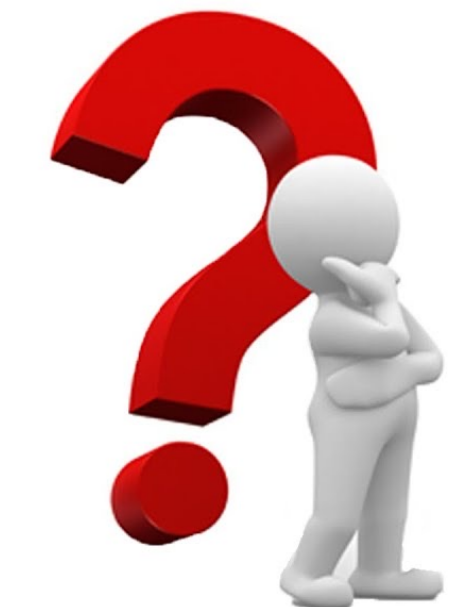

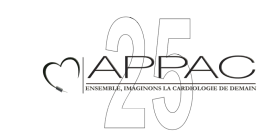

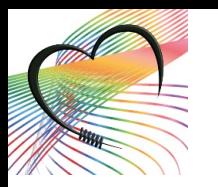

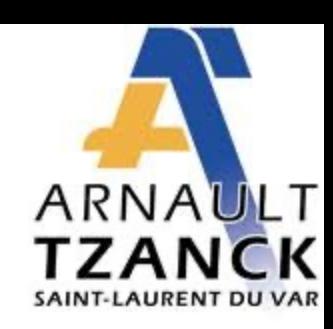

# Pré-requis Obligatoires

- Certification de l'opérateur par Medis.
- 2 images angiographiques avec 25° d'écart.
- Injection de Risordan en IC.
- Injection longue d'iode sur 2/3 cycles cardiaques.
- Cadence de 15 images/sec.

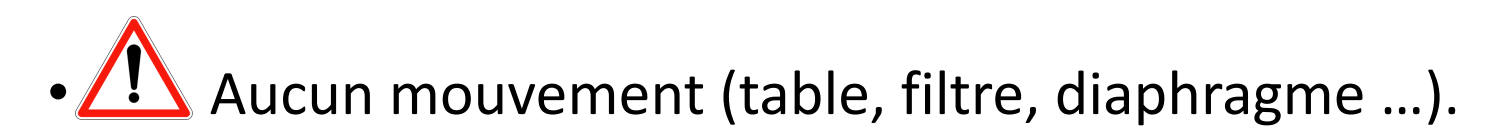

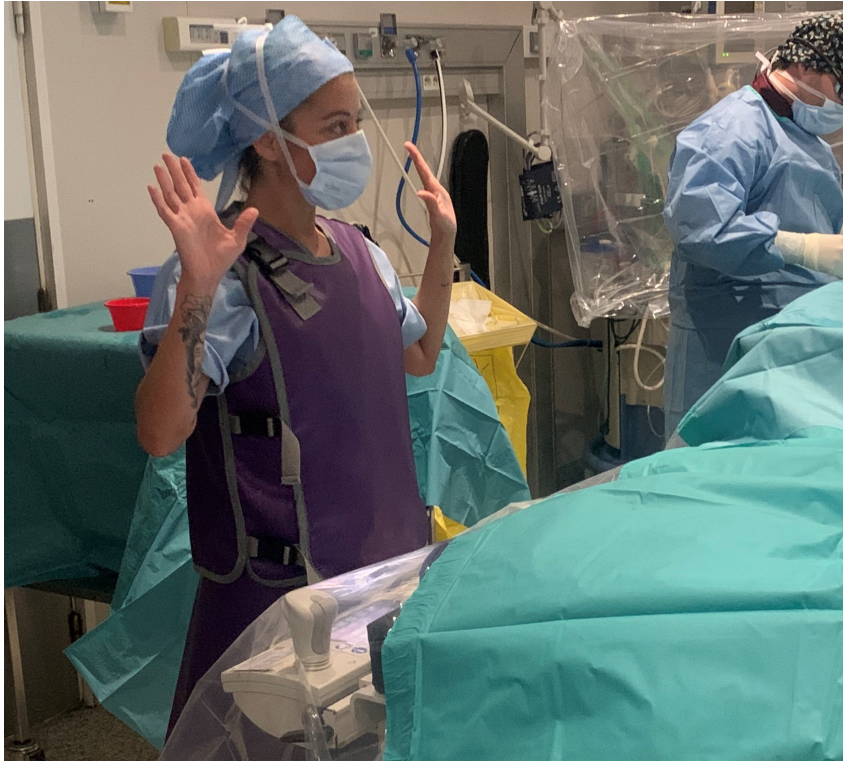

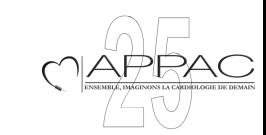

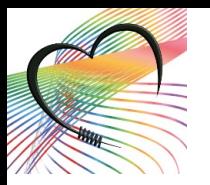

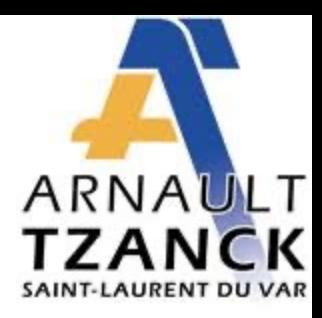

# Aide pour les incidences

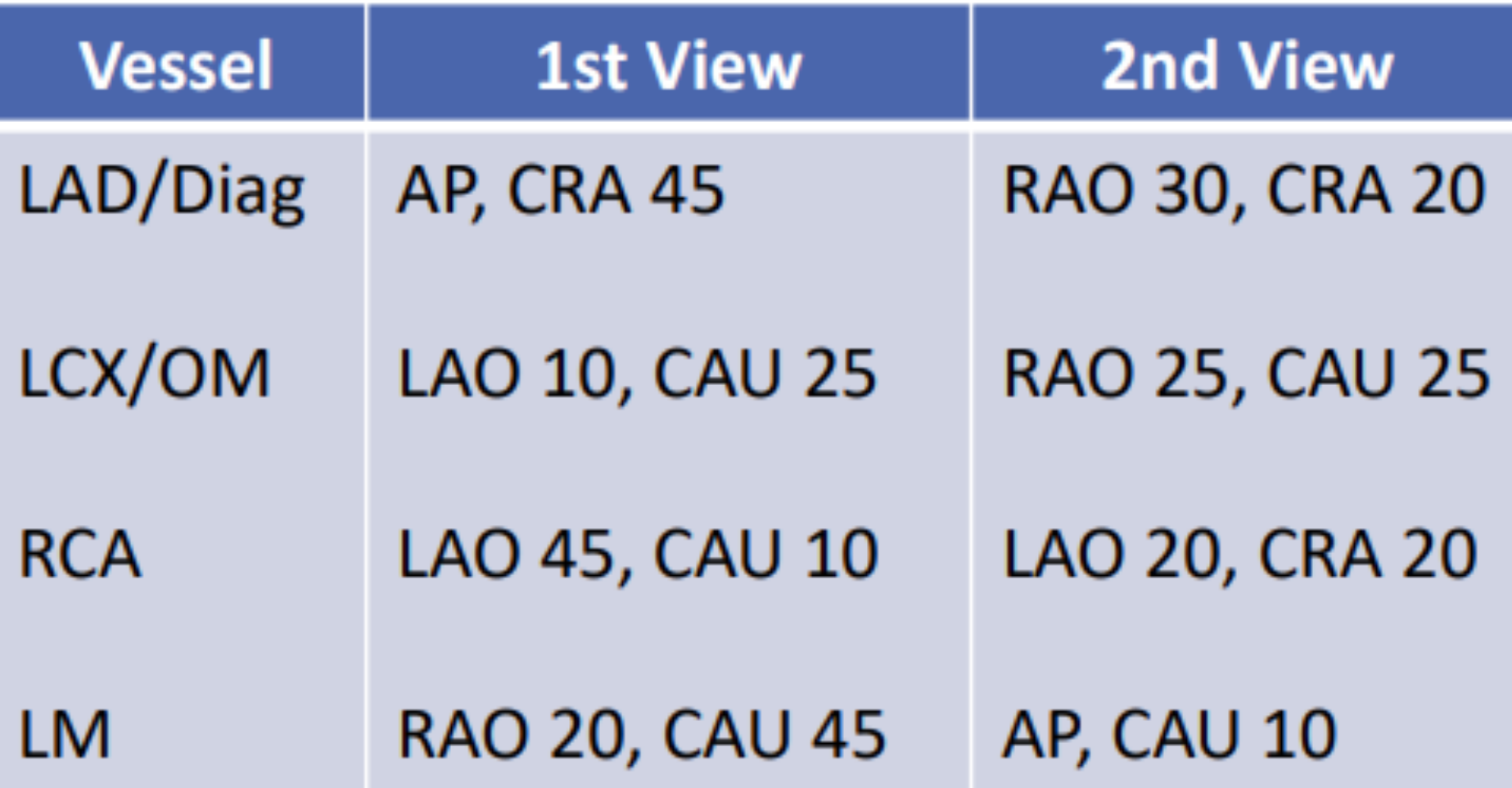

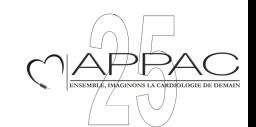

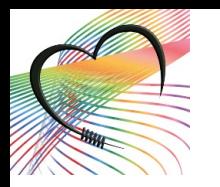

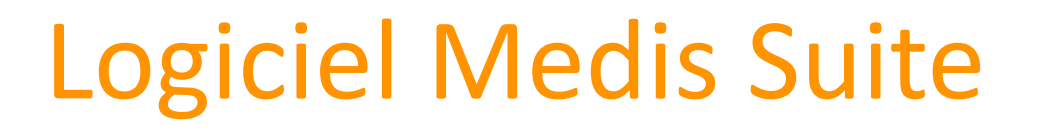

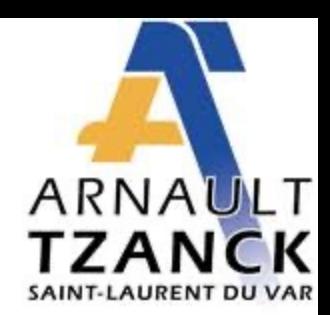

• Import de l'examen sur le logiciel Medis Suite et ouverture de l'outils QFR.

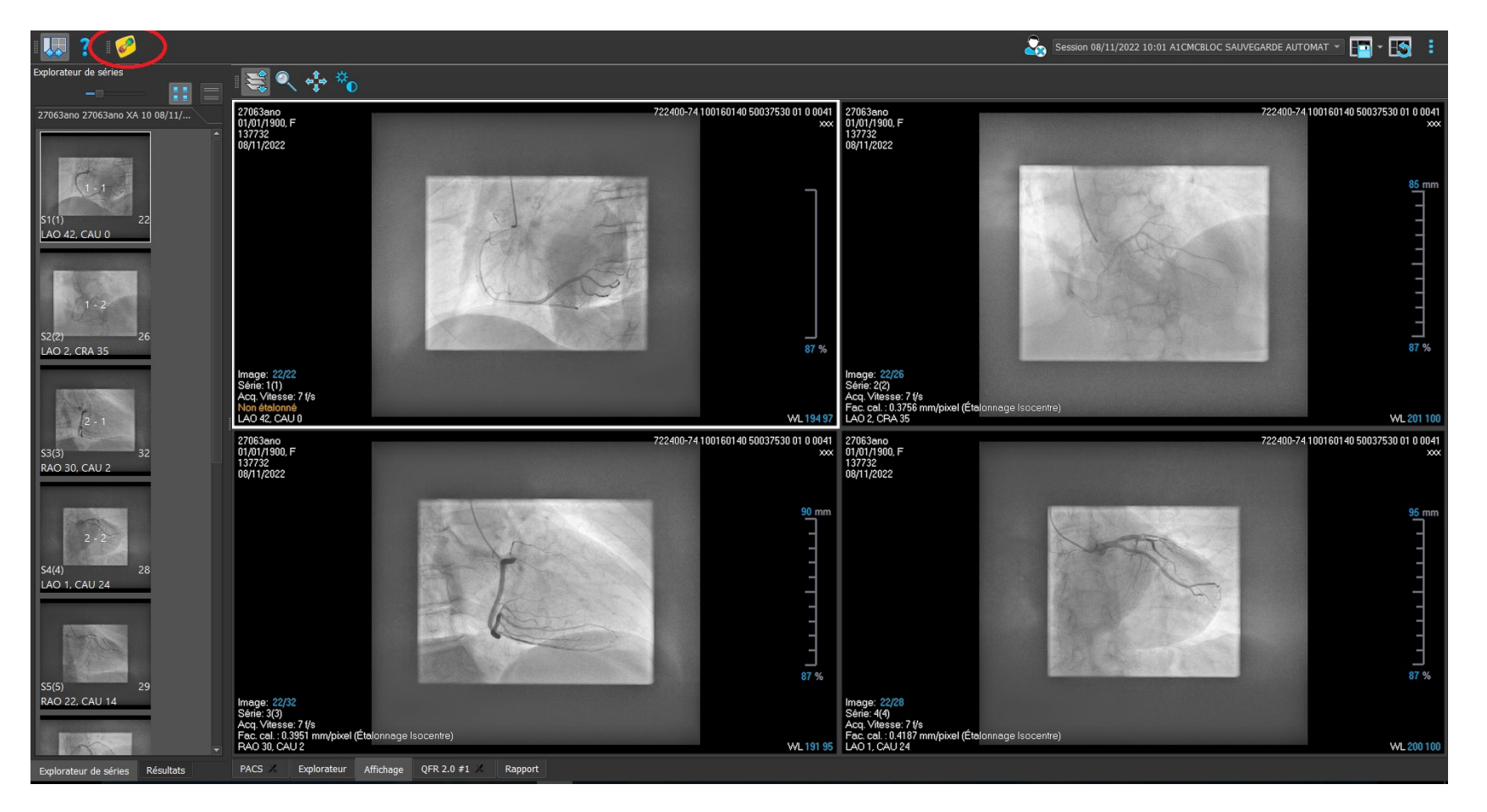

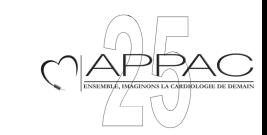

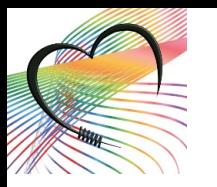

# Choix des images

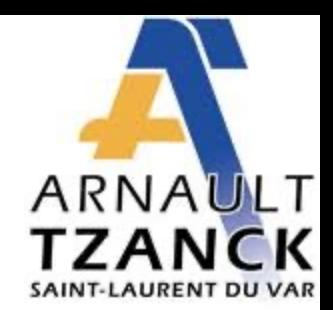

- Après avoir confirmer l'injection de nitré, on choisit les deux images. Il faut:
	- Un remplissage suffisant.
	- Pas de superposition avec d'autres vaisseaux.
	- En diastole : s'aider de l'ECG lorsqu'il est couplé à la table de radio.

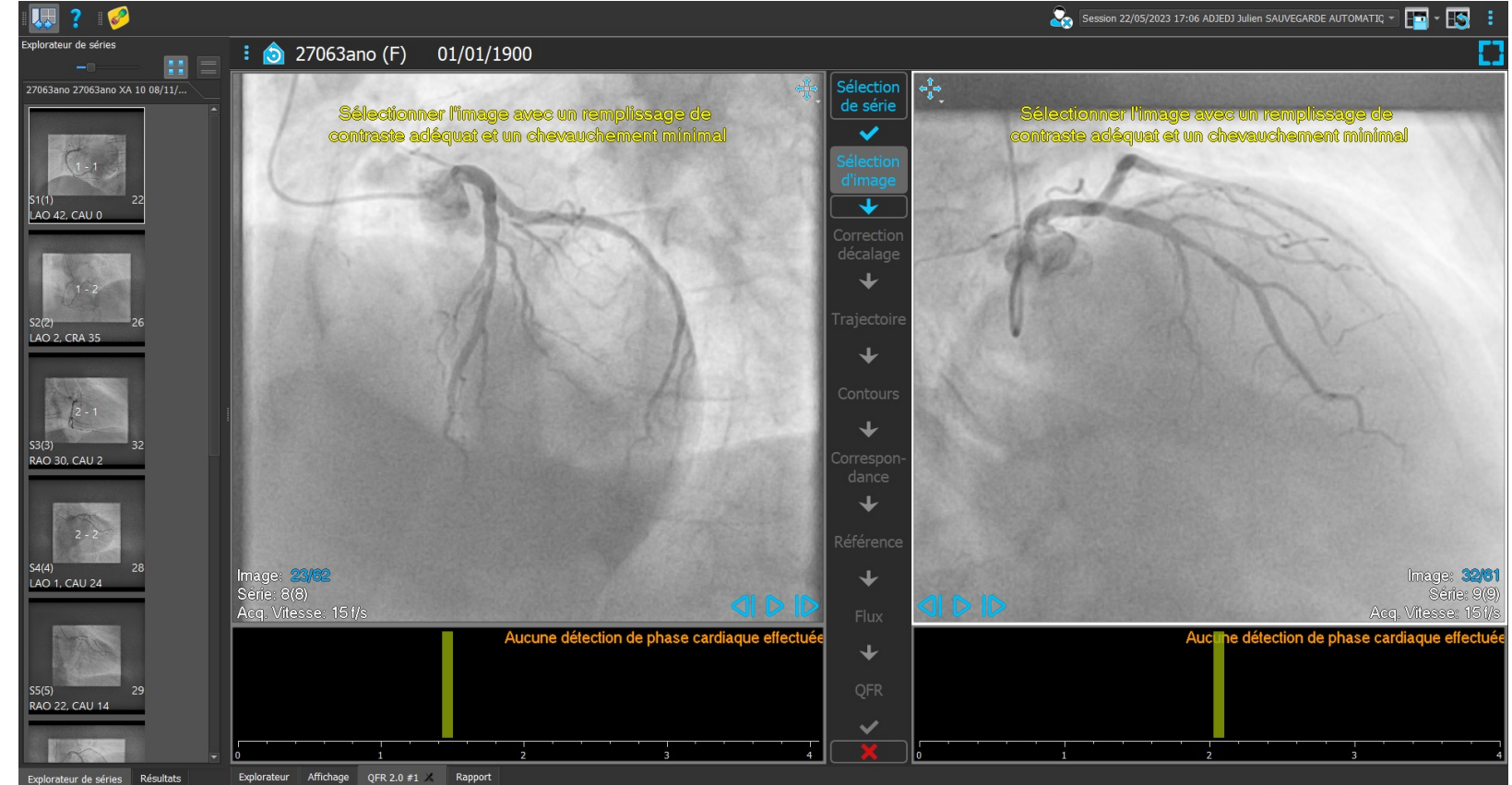

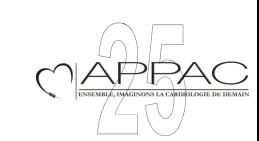

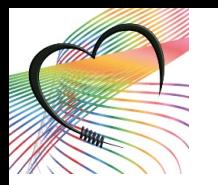

#### Correction du décalage

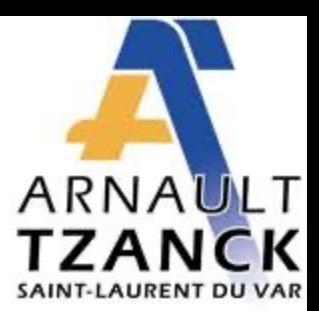

- Concordance anatomique entre les deux images.
- Indiquer un repère anatomique sur une image (cercle rouge) puis sur l'autre image (cercle vert).
- Vérifier la correspondance avec un deuxième repère anatomique (cercle bleu).
- Les repères anatomiques doivent se trouver sur la zone d'analyse.

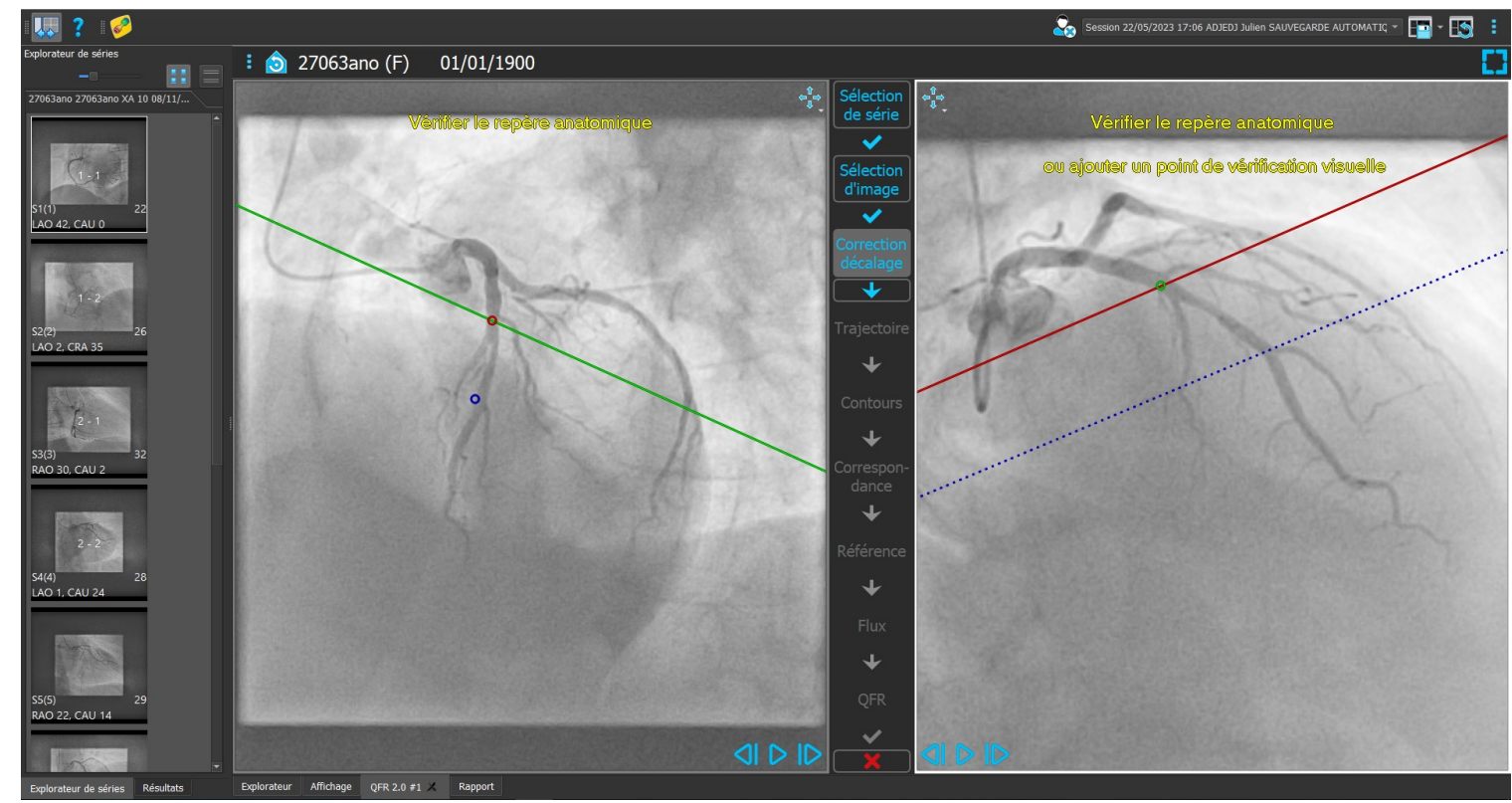

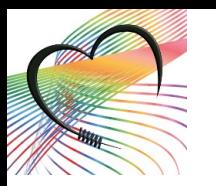

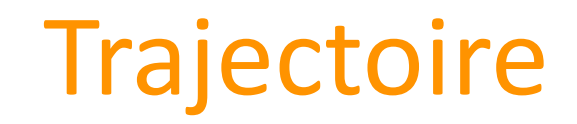

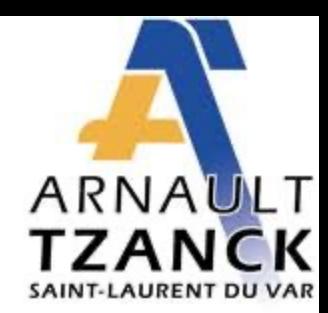

- On sélectionne l'ostium de vaisseaux et un repère anatomique (bifurcation) en aval de la lésion.
- On vérifie la correspondance avec la deuxième acquisition.

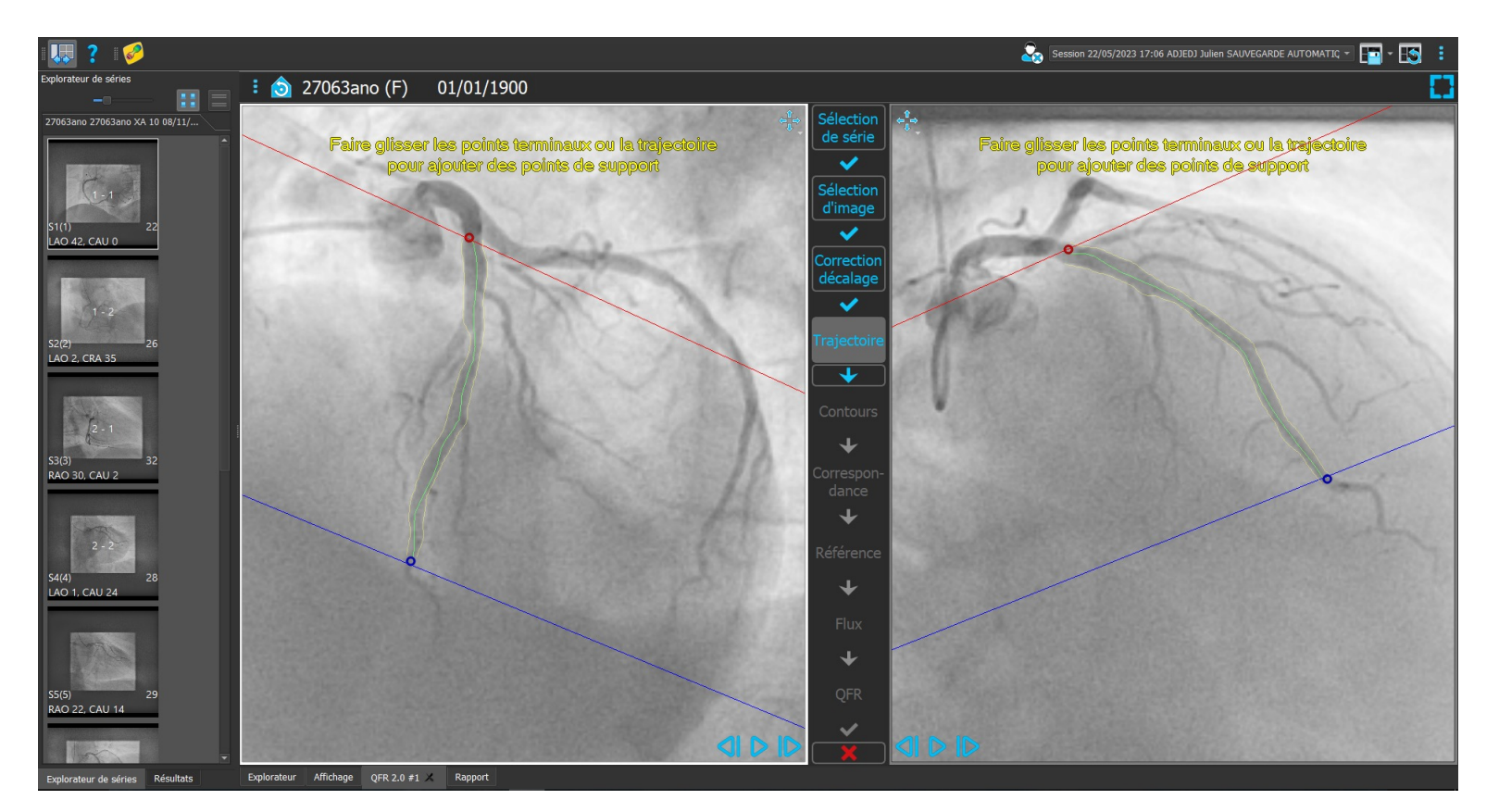

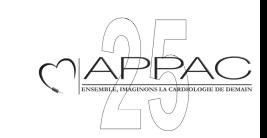

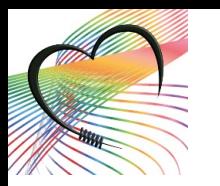

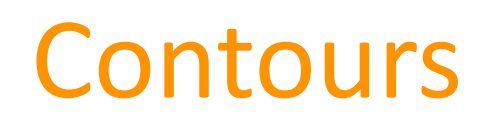

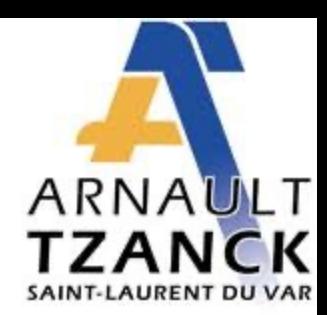

• On vérifie sur les deux acquisitions les contours du vaisseaux et on corrige si nécessaire.

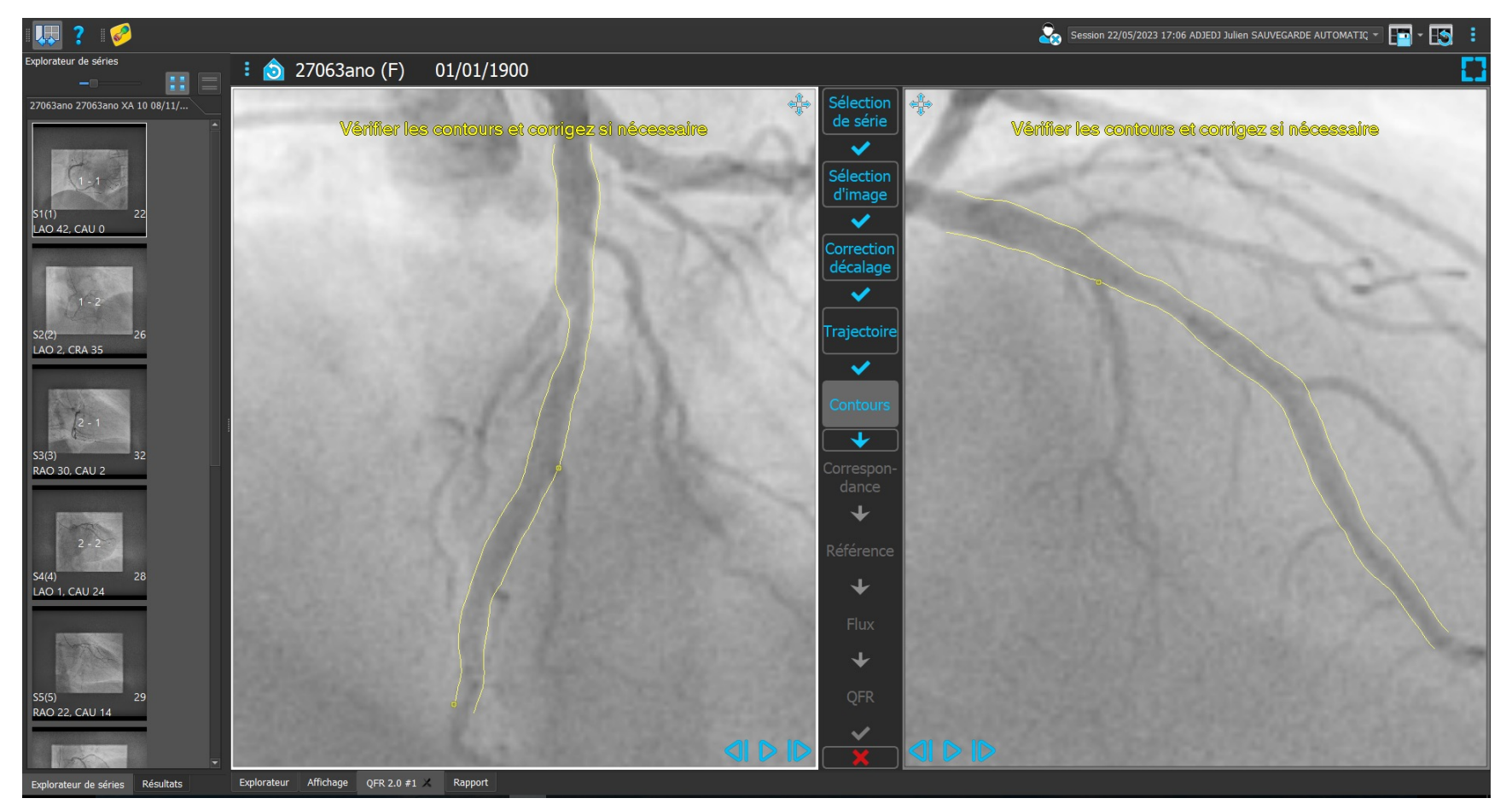

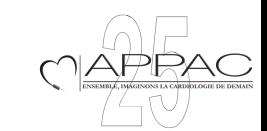

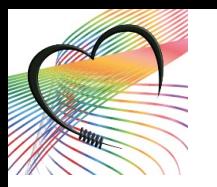

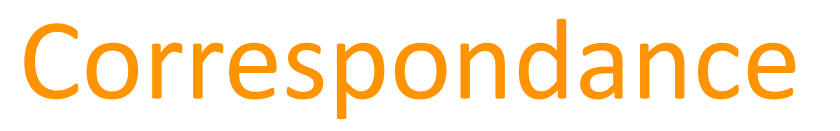

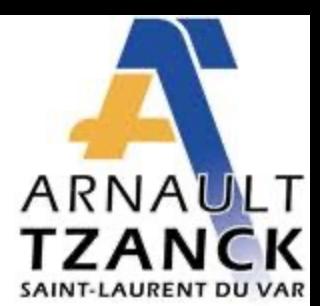

- Les lignes de couleurs correspondent au diamètres de l'artère dans les deux sens.
- Les deux lignes doivent se superposer.

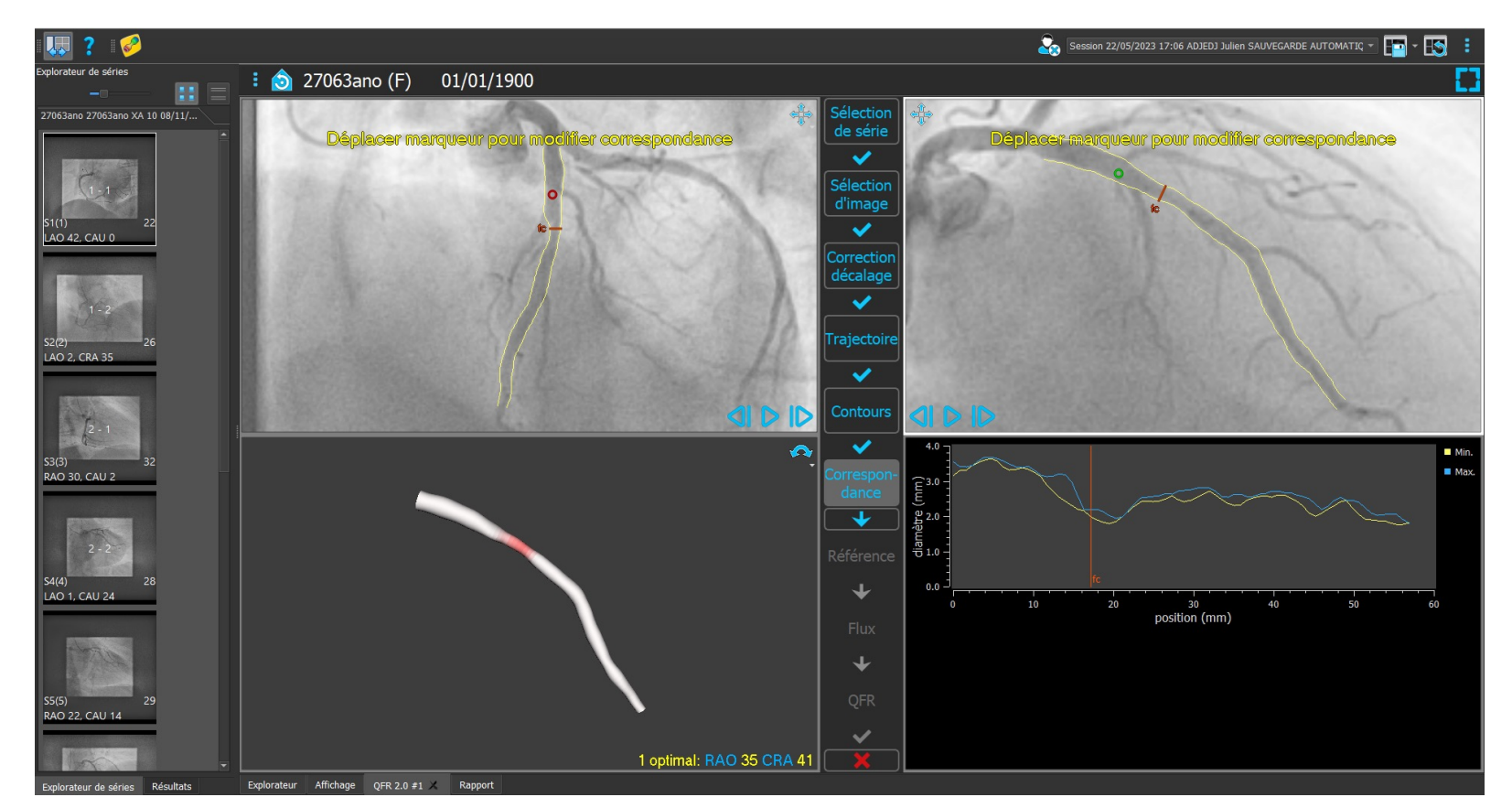

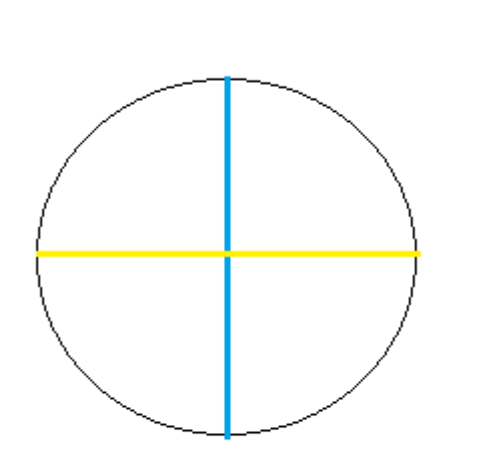

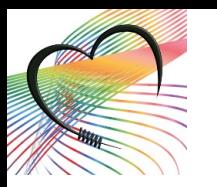

#### Référence

- A partir d'un diamètre de référence proximal et distal, on obtient une ligne rouge qui correspond au diamètre moyen de l'artère du patient.
- Gardez à l'idée:
	- Au dessus, c'est de l'anévrisme.
	- En dessous, c'est de la sténose.
- Les diamètres de référence peuvent être changés selon l'anatomie.

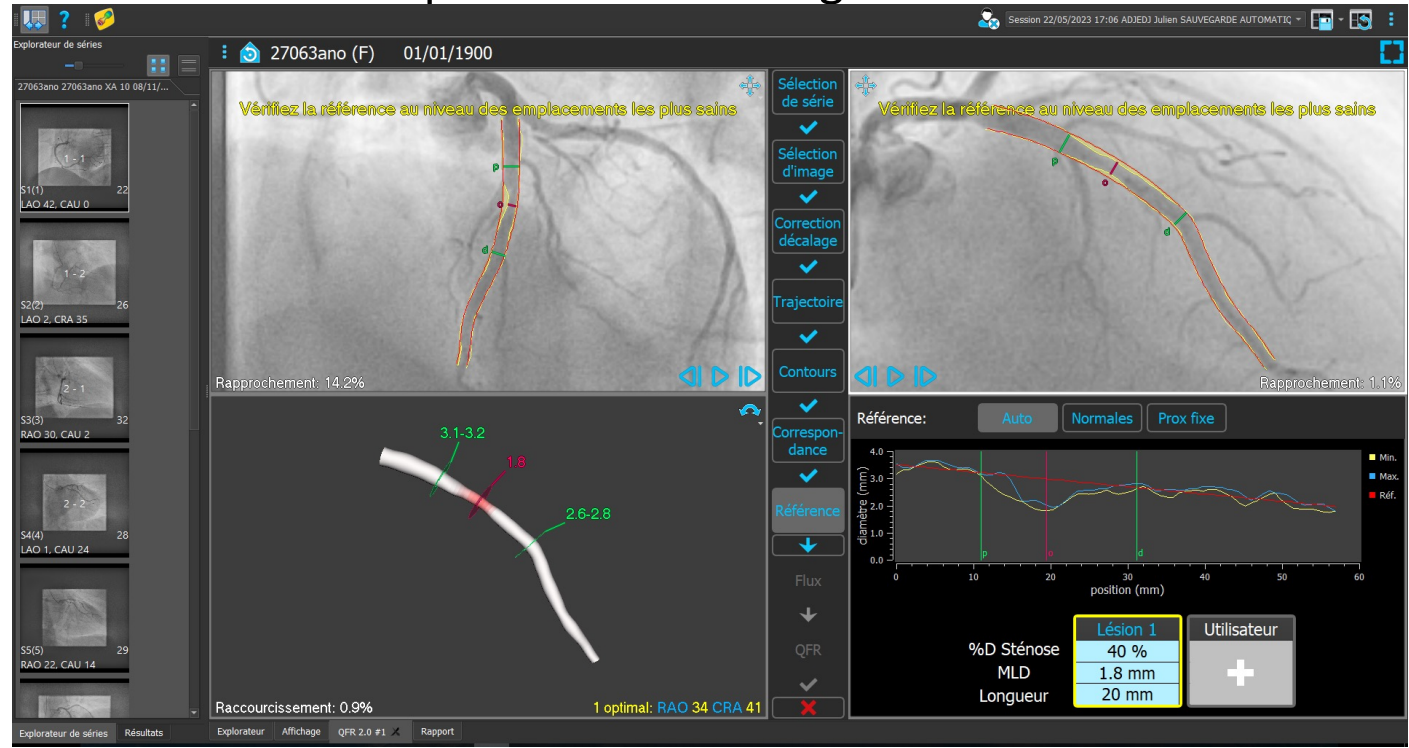

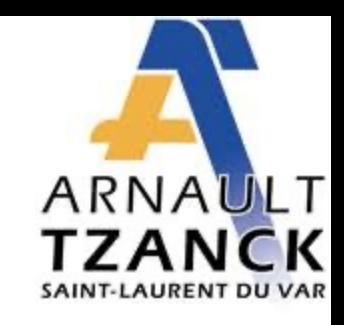

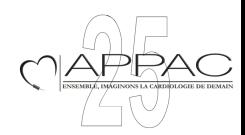

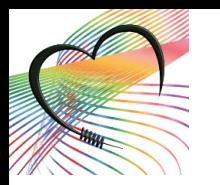

#### Résultat

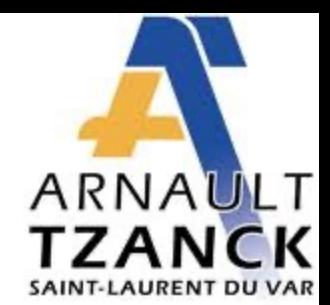

• On choisit l'artère étudiée (IVA ou autre) et la valeur de QFR apparait.

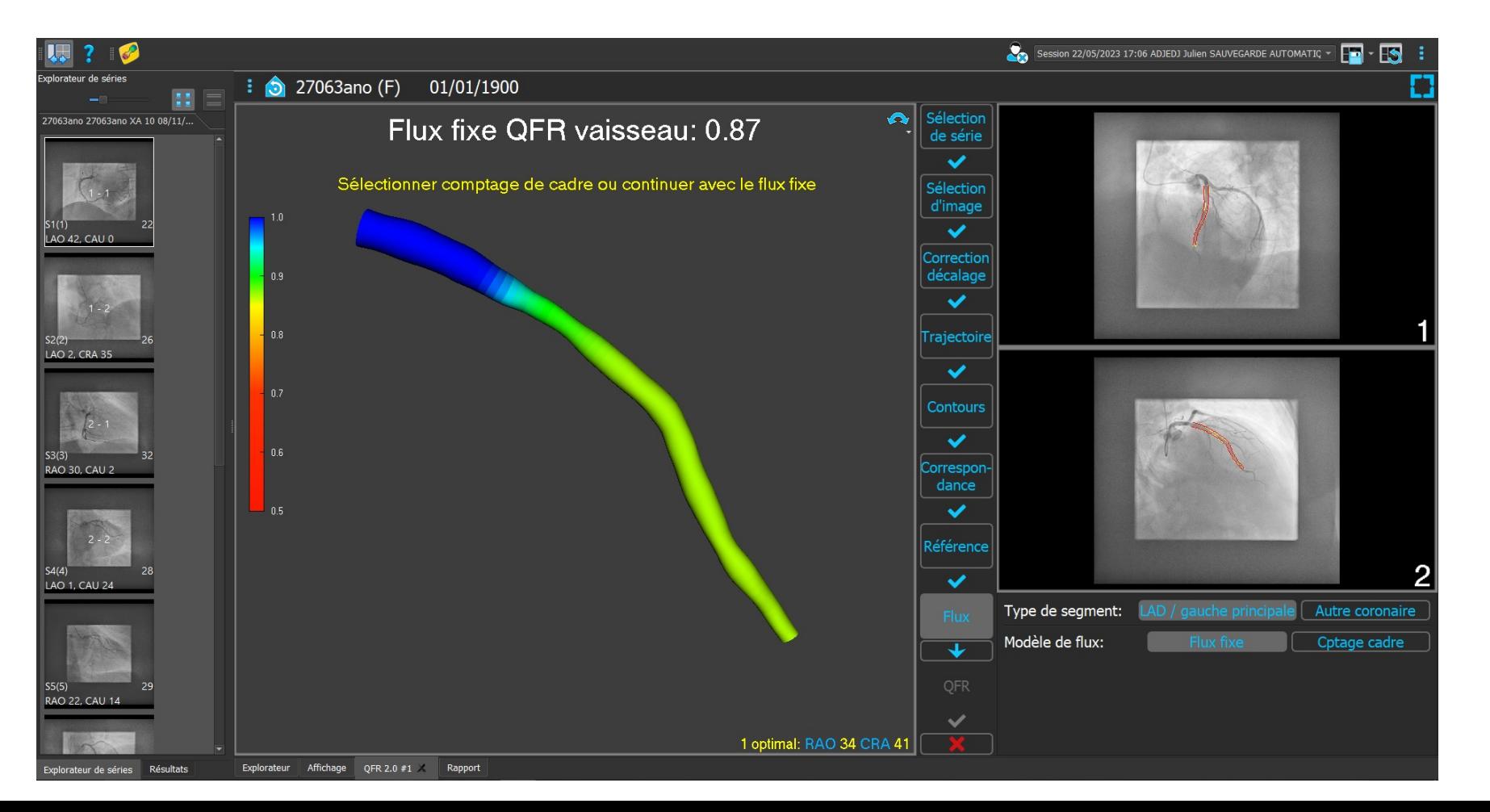

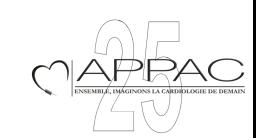

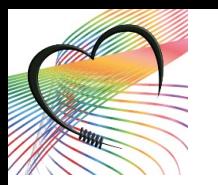

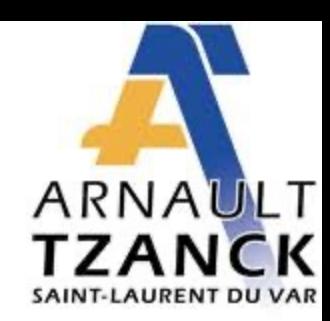

- Deuxième méthode de calcul : Calcul de flux Frame Counting
- Sur l'une des deux incidences, on choisit l'image où le contraste apparait sur le début du vaisseau et celle où il apparait sur la fin.

Flux

• La valeur de QFR s'affiche.

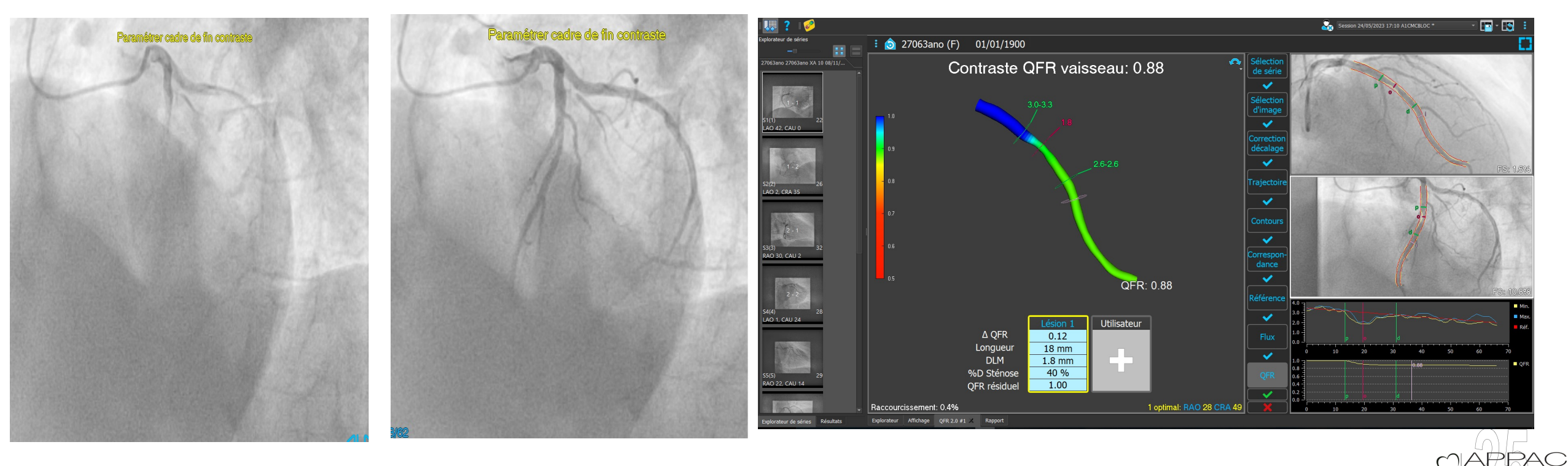

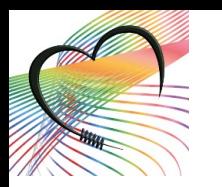

#### Edition d'un rapport

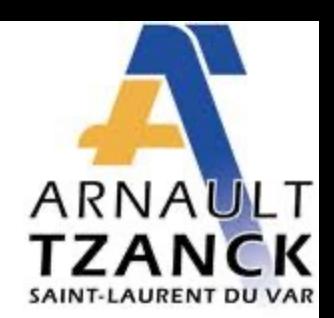

• Possibilité d'éditer un rapport pour le dossier.

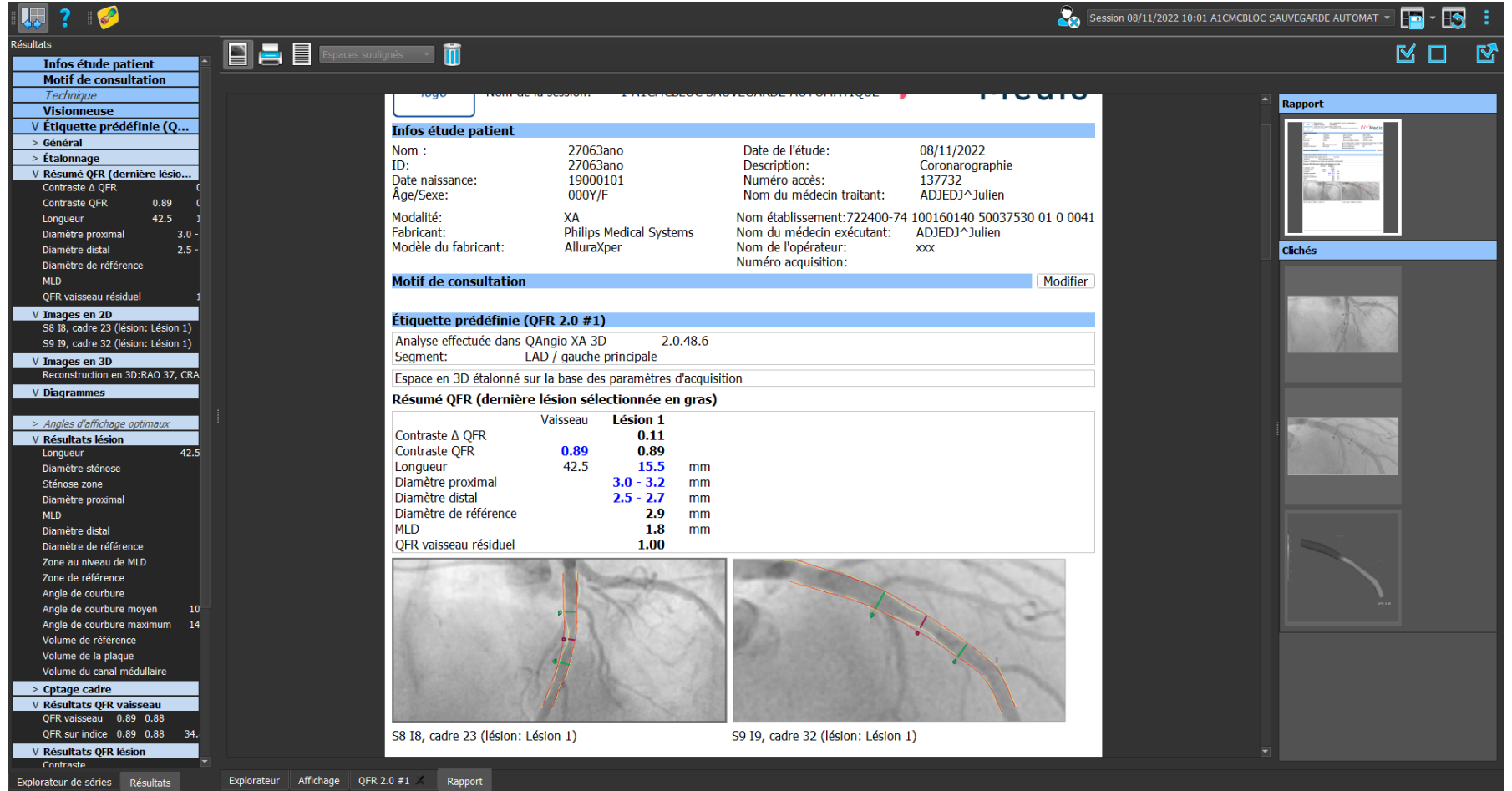

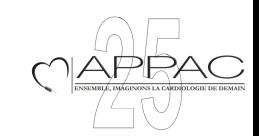

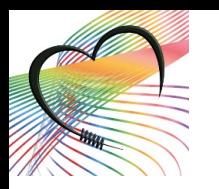

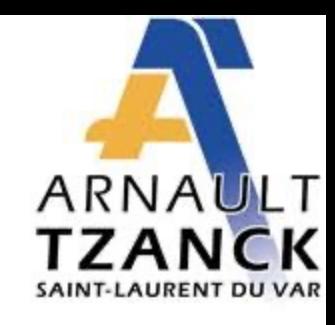

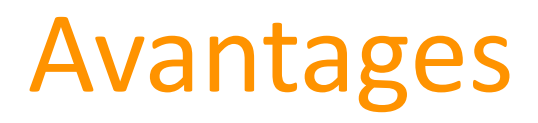

- Gain de temps.
- Non invasif.
- Moins de stress pour le patient.
- Pas de rayons X ni d'iode supplémentaires.
- Pas d'injection d'adénosine.
- Participation du paramédical à la stratégie thérapeutique.
- Alternative suite au déremboursement récent du guide de FFR.

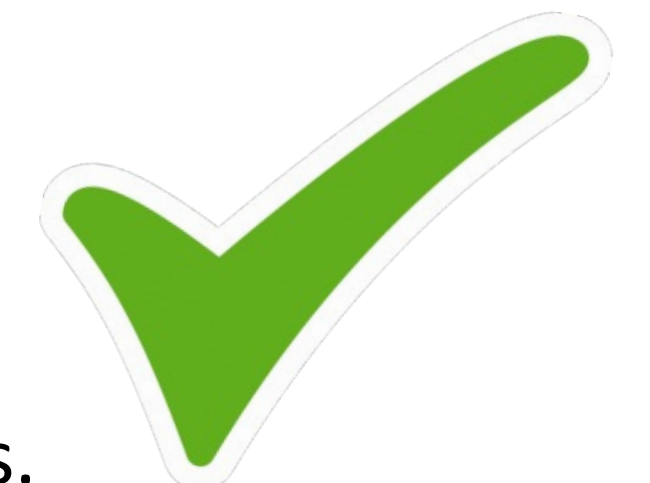

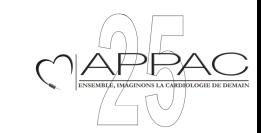

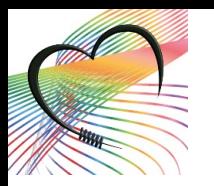

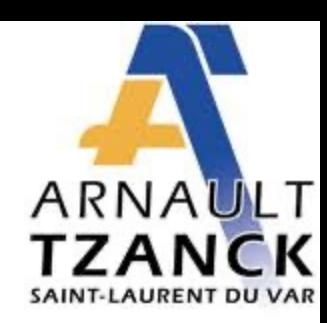

# Avantage pour l'angioplastie

- Aide à l'angioplastie car donne des indications sur la lésion (diamètre, longueur …).
- Gain de temps pendant la procédure.
- Anticipation sur le matériel.
- QFR résiduelle : Prédictif de la QFR post angioplastie : évaluation pour des lésions étagées.

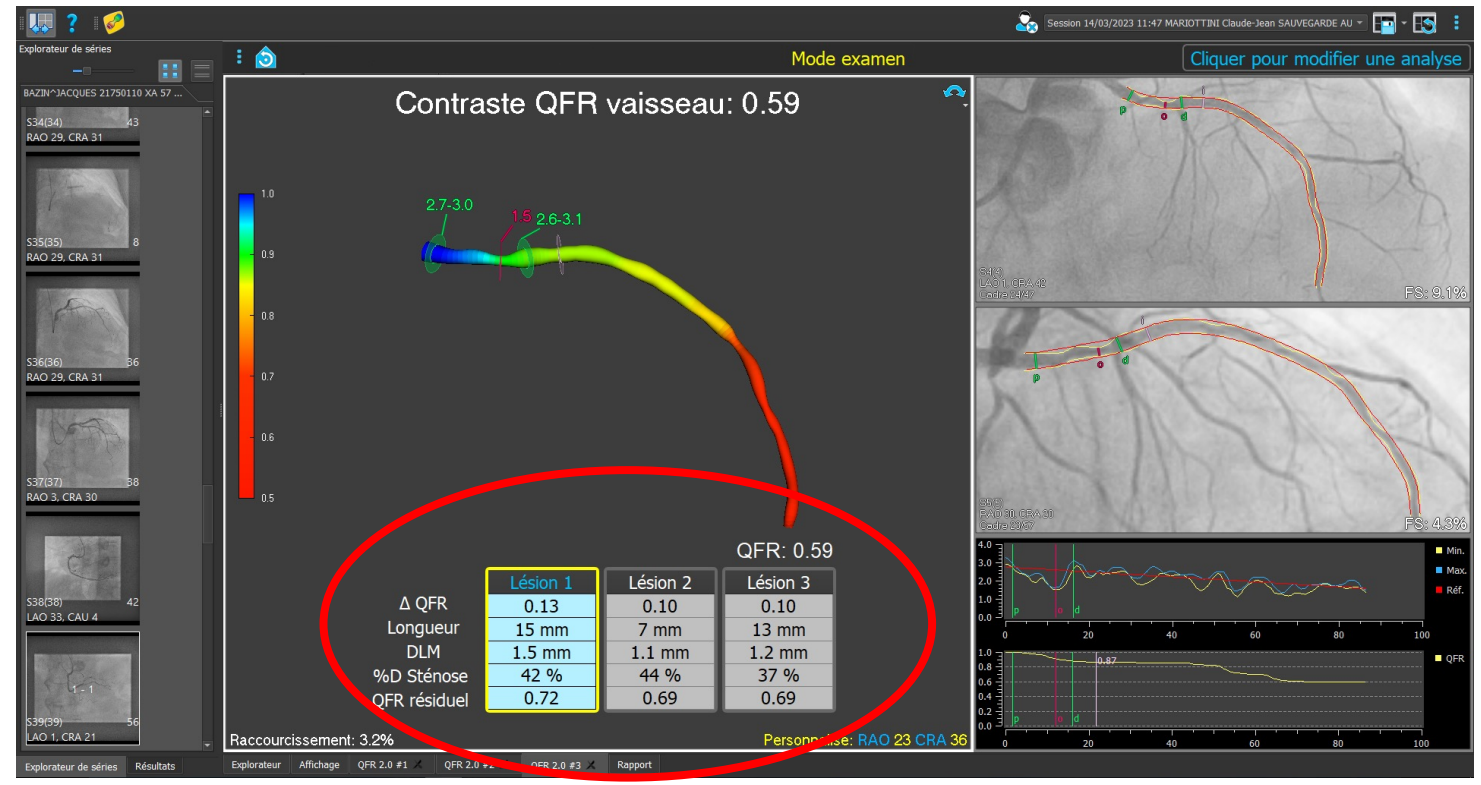

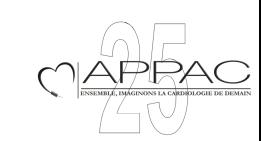

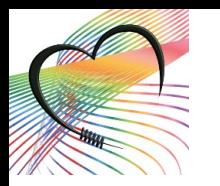

#### En pratique

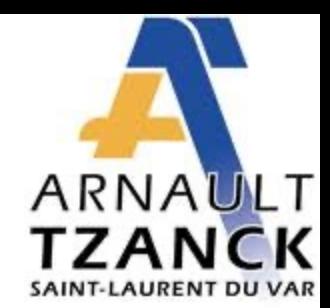

- Tout est une question d'organisation:
	- Opérateur pendant que le cardiologue continue la procédure.
	- A posteriori notamment sur des lésions secondaires pendant une phase aigue.

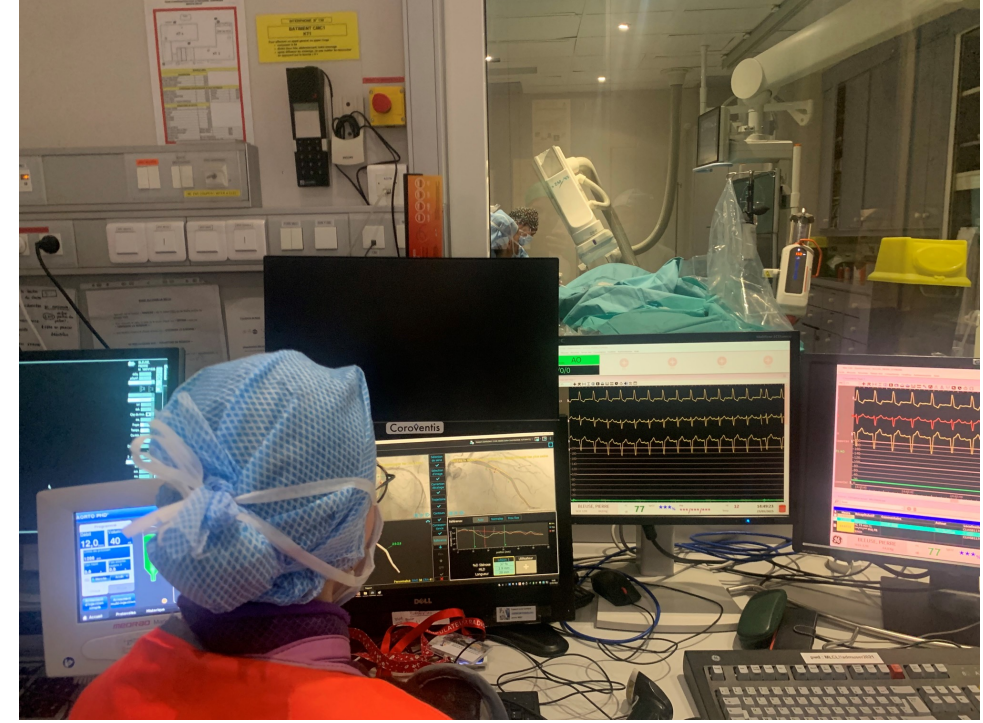

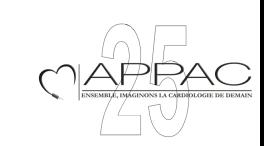

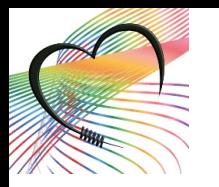

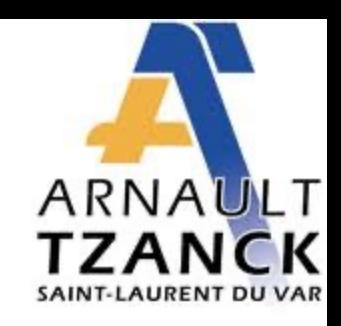

#### Validation de QFR

- Approche largement validée par les différents études FAVOR.
- Validation 4F versus 6 F et med versus paramed à l'IAT.

- Head to head comparison of quantitative flow ratio using 4-French and 6-French
- catheters versus fractional flow reserve.  $\overline{3}$
- Cuenin L, Honton B, Aminfar F, Meyer P, Mariottini C, Haessler M, Vareille P, Wijns W, Maillard L, Adjedj J. Cite Catheter Cardiovasc Interv. 2022 Feb;99(3):746-753. doi: 10.1002/ccd.29933. Epub 2021 Sep 1. Share PMID: 34468076
	- Pearson's correlation coefficient was for **QFR** 4-F vs. FFR 0.91 [0.87-0.94], for **QFR** 6-F vs. FFR 0.90 [0.86-

0.941, and for **QFR** 4-F vs. ...The area under the ROC curve (AUC) vs. FFR was 0.972 [0.95-0.99] for **QFR** 4-F and 0.970 [0.94-0.99] for **QFR** 6 ...

Quantitative Flow Ratio Analysis by Paramedical Compared With Medical Users.

Aminfar F, Honton B, Meyer P, Mariottini C, Durand P, Haessler M, Vareille P, Wijns W, Maillard L, Adjedj

Cite

hare

J Invasive Cardiol. 2022 Apr;34(4):E281-E285. Epub 2022 Mar 18.

PMID: 35302947 Free article.

QFR allows FFR calculation based on the coronary angiogram. QFR analysis requires certified users with dedicated training and skills. ... QFR was performed and analyzed by 1 medical and 2 paramedical QFR users who were unaware of conventional pressure-q ...

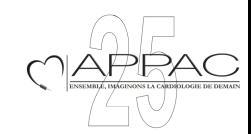

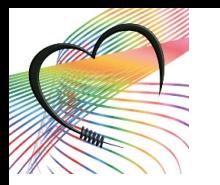

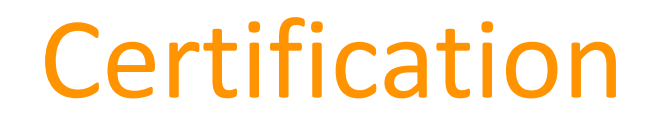

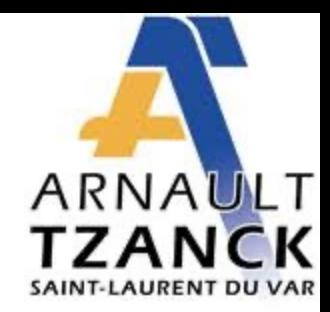

- Etape obligatoire.
- Formation théorique sur place ou à distance par un formateur.
- 6 analyses de QFR à valider avec retour personnalisé sur tous les cas.

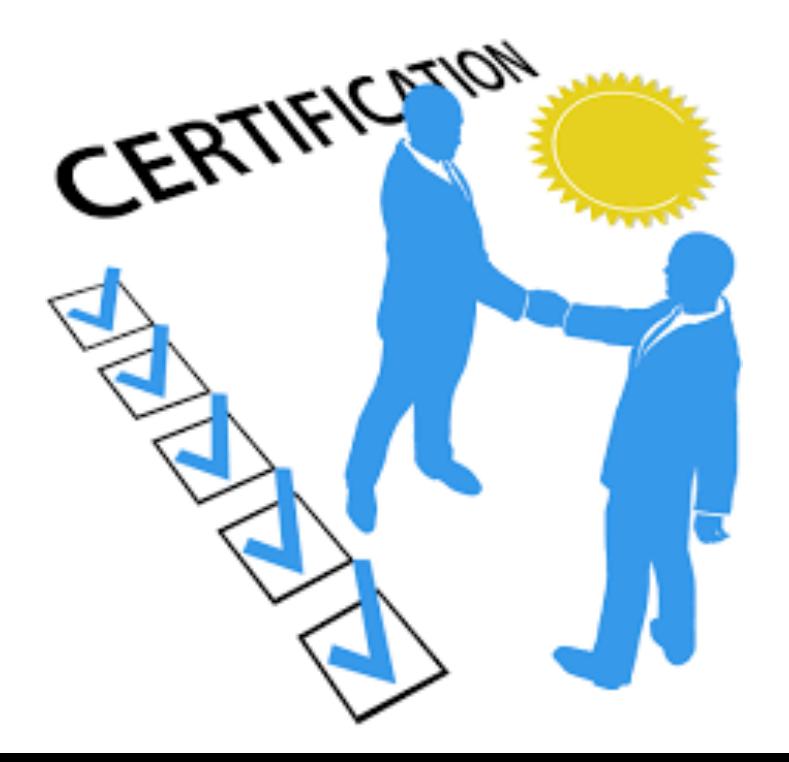

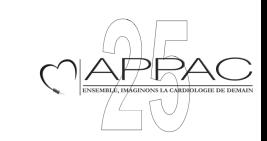

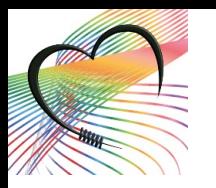

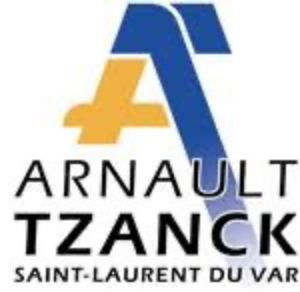

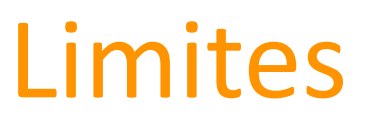

- Pontage.
- Pont musculaire.
- Bifurcation MEDINA 1,1,1

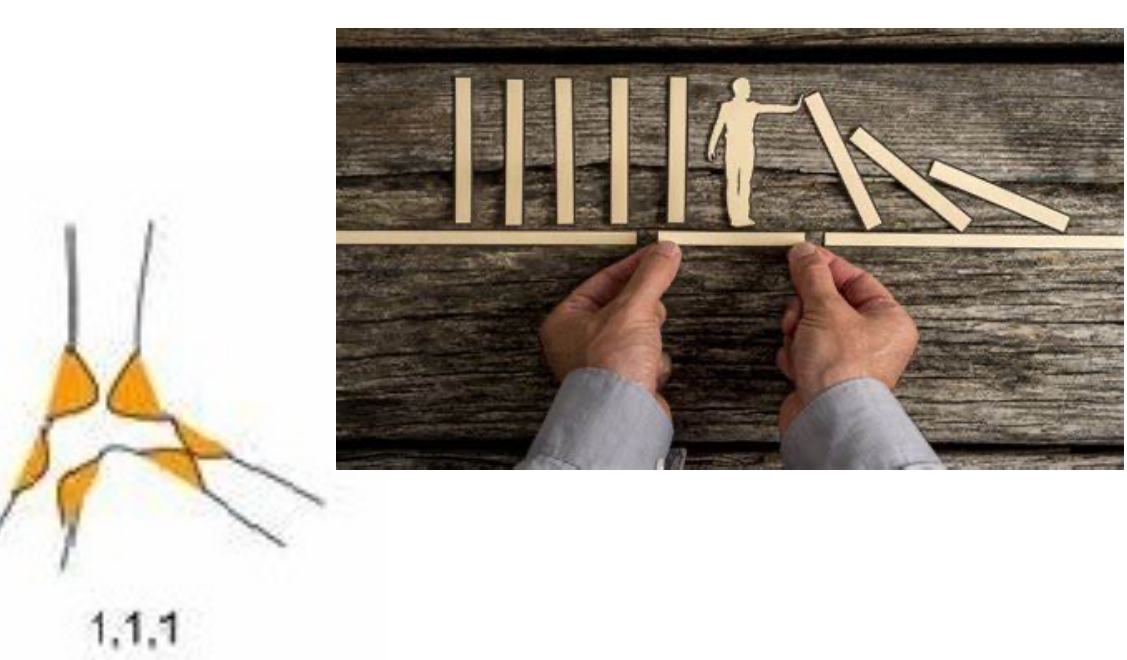

• Surtout mauvaise qualité angiographique / lésion pas dégagée.

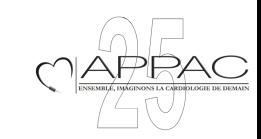

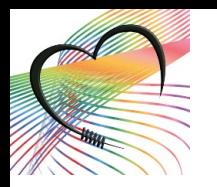

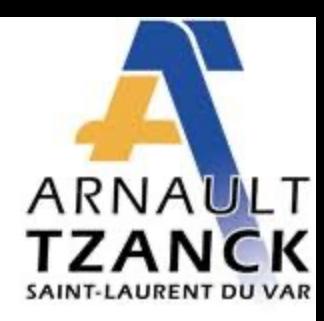

Mise à jour

# Mise à jour Juin 2023

- Reconnaissance automatique de la diastole.
- Automatisation correction décalage, à valider par l'opérateur.
- Plus d'étape de correspondance.
- Calcul de flux Frame Counting automatique.
- DQDS: évaluation de la plaque, focale ou diffuse.

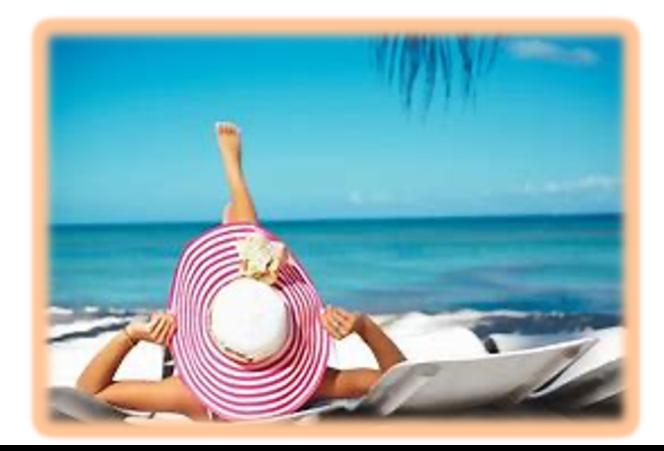

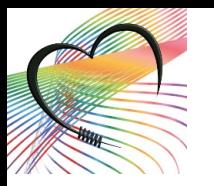

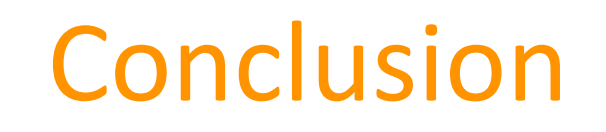

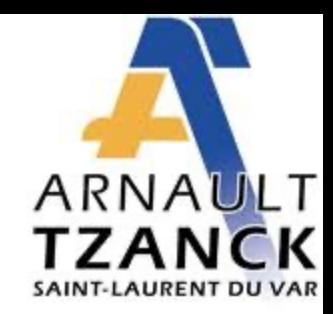

- •Investissement de temps.
- Pratique régulière (technique d'acquisition / reconstruction).
	- Avantages multiples pour le patient.
- •Investissement du paramédical sur la stratégie thérapeutique.
	- Collaboration avec l'équipe médicale.

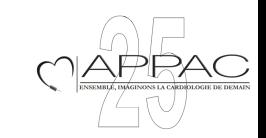

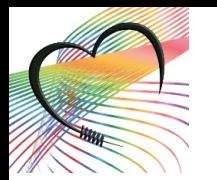

# Merci de votre attention

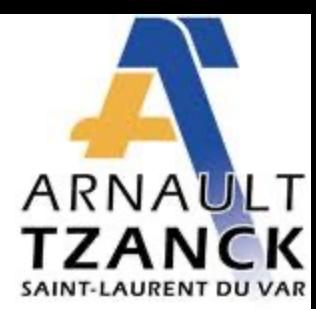

<u>IAPRAC</u>

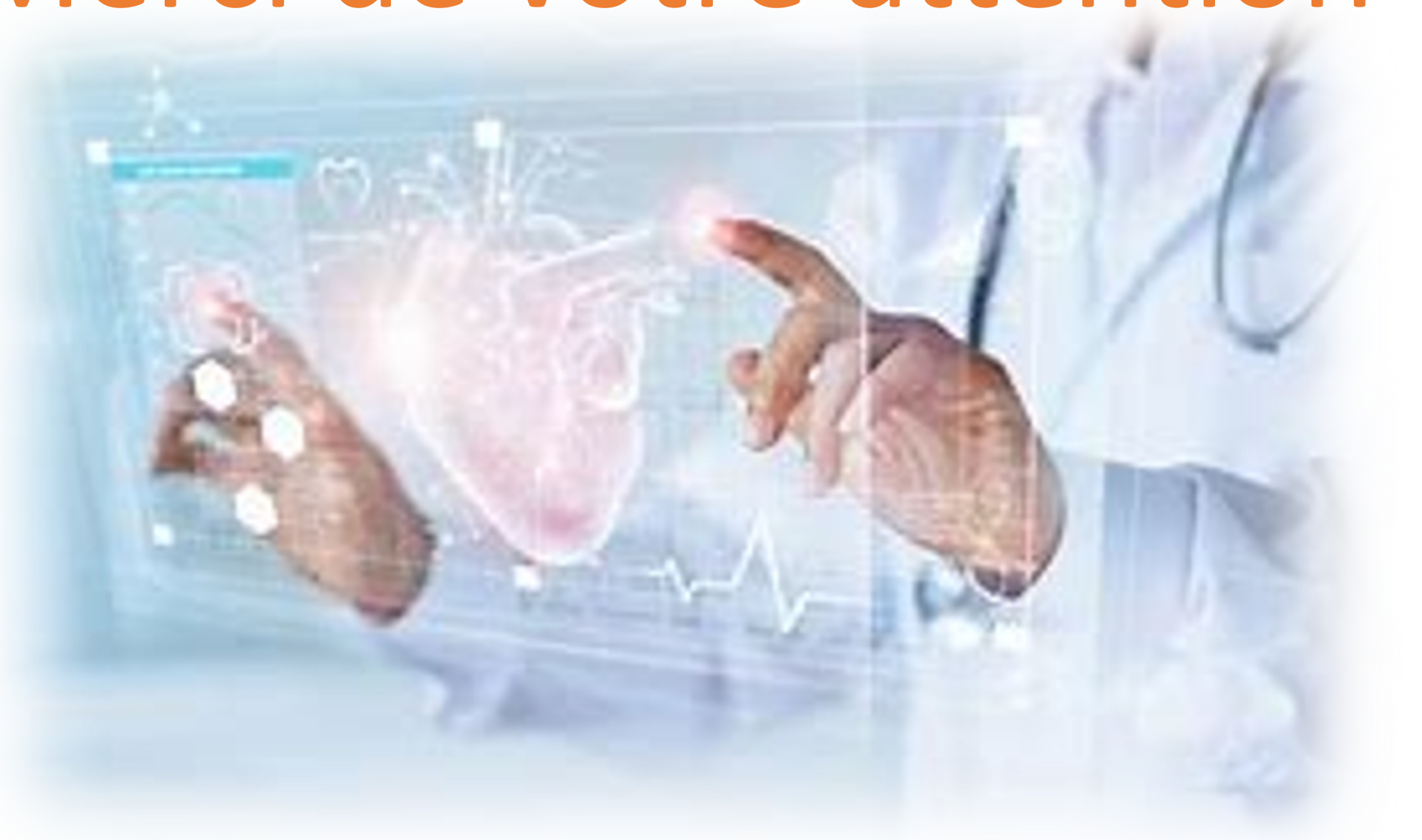